### **ПОСТРОЕНИЕ ГЕОЛОГИЧЕСКОГО РАЗРЕЗА**

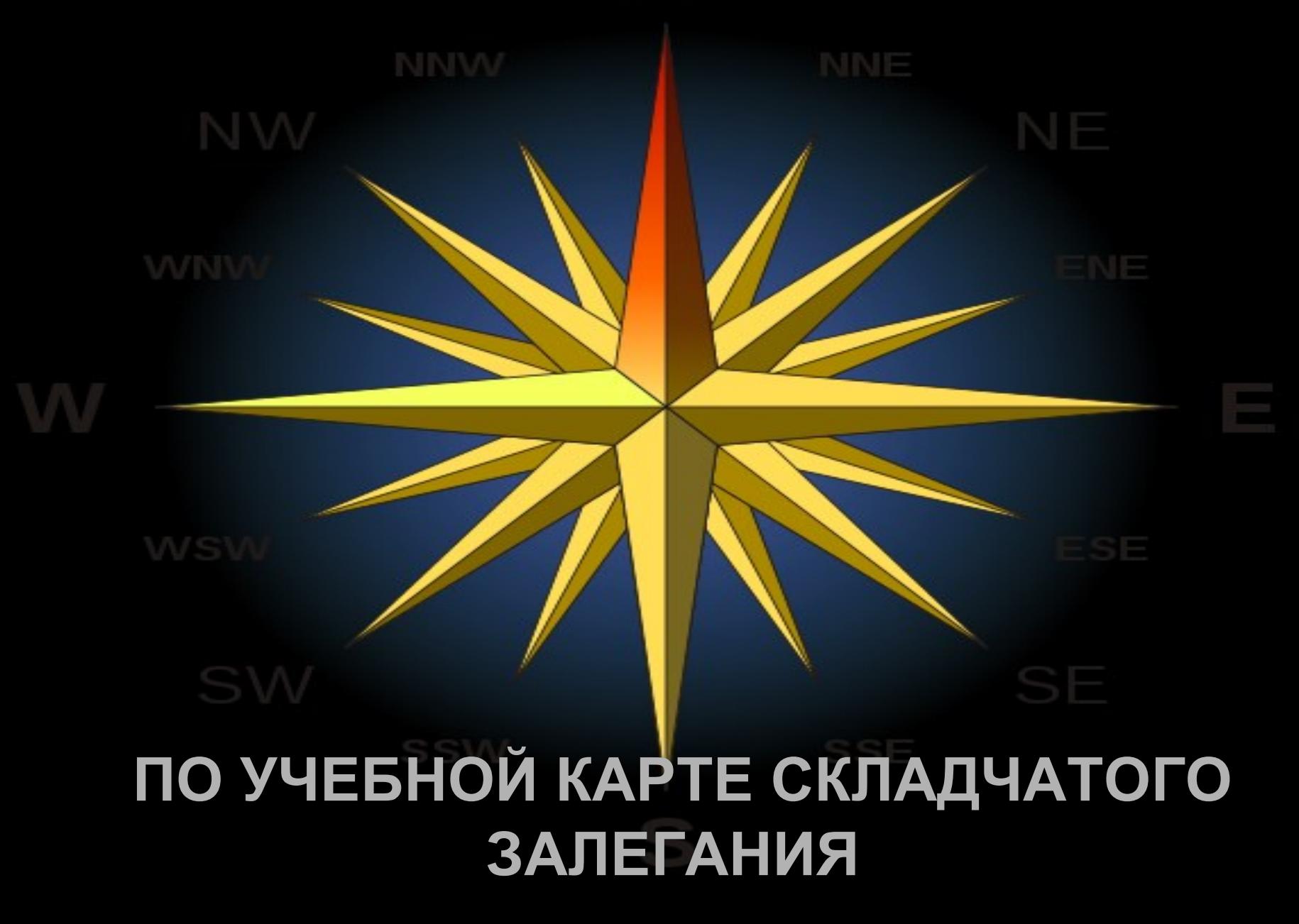

#### Выбор направления и места разреза

**Максимально информативен, когда проходит вкрест простирания складок (перпендикулярно длинным осям складок), пересекая максимальное число геологических границ**

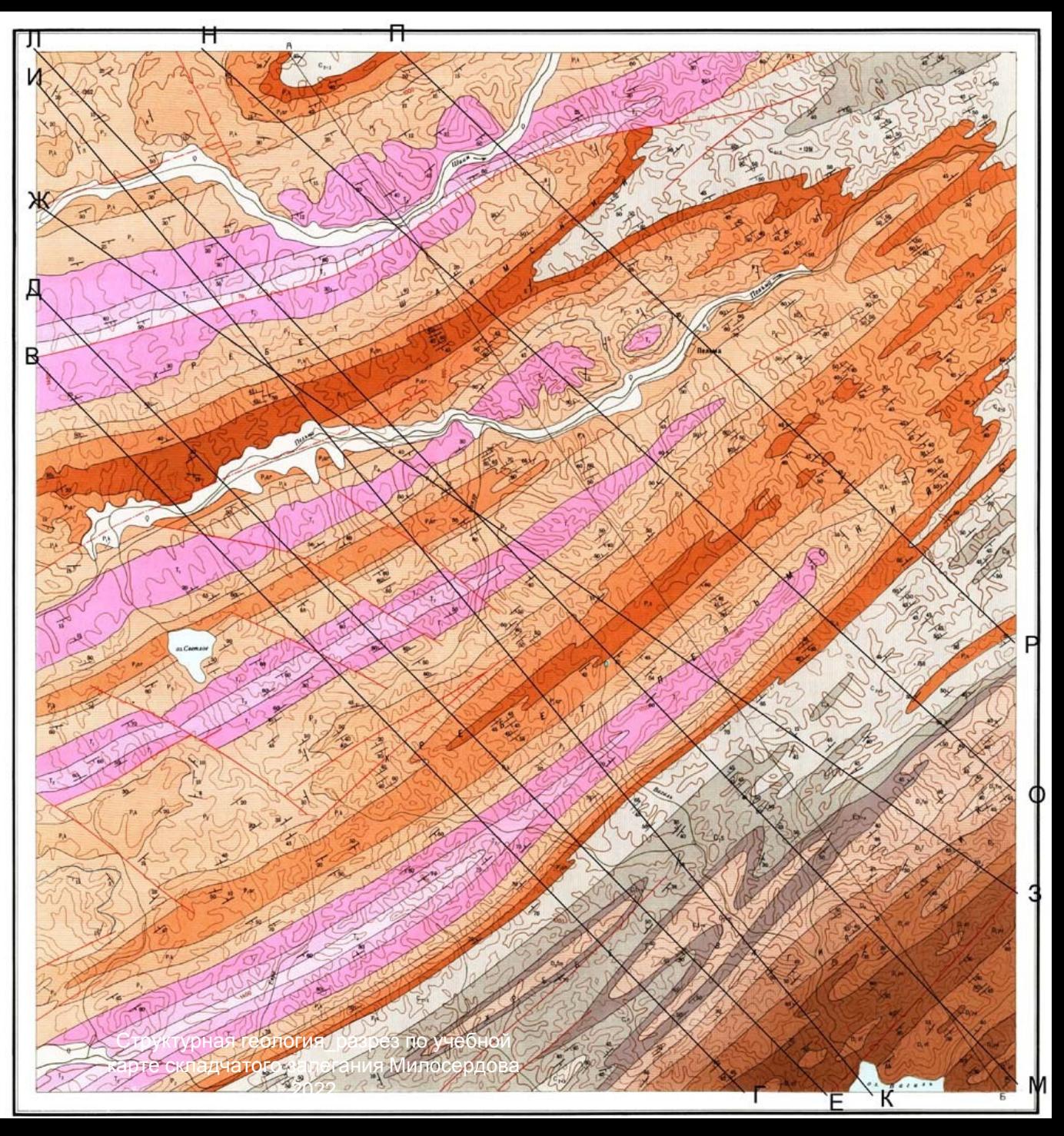

#### •**На листе миллиметровки провести горизонтальную линию, равную длине разреза и на краях проставить буквы АБ**

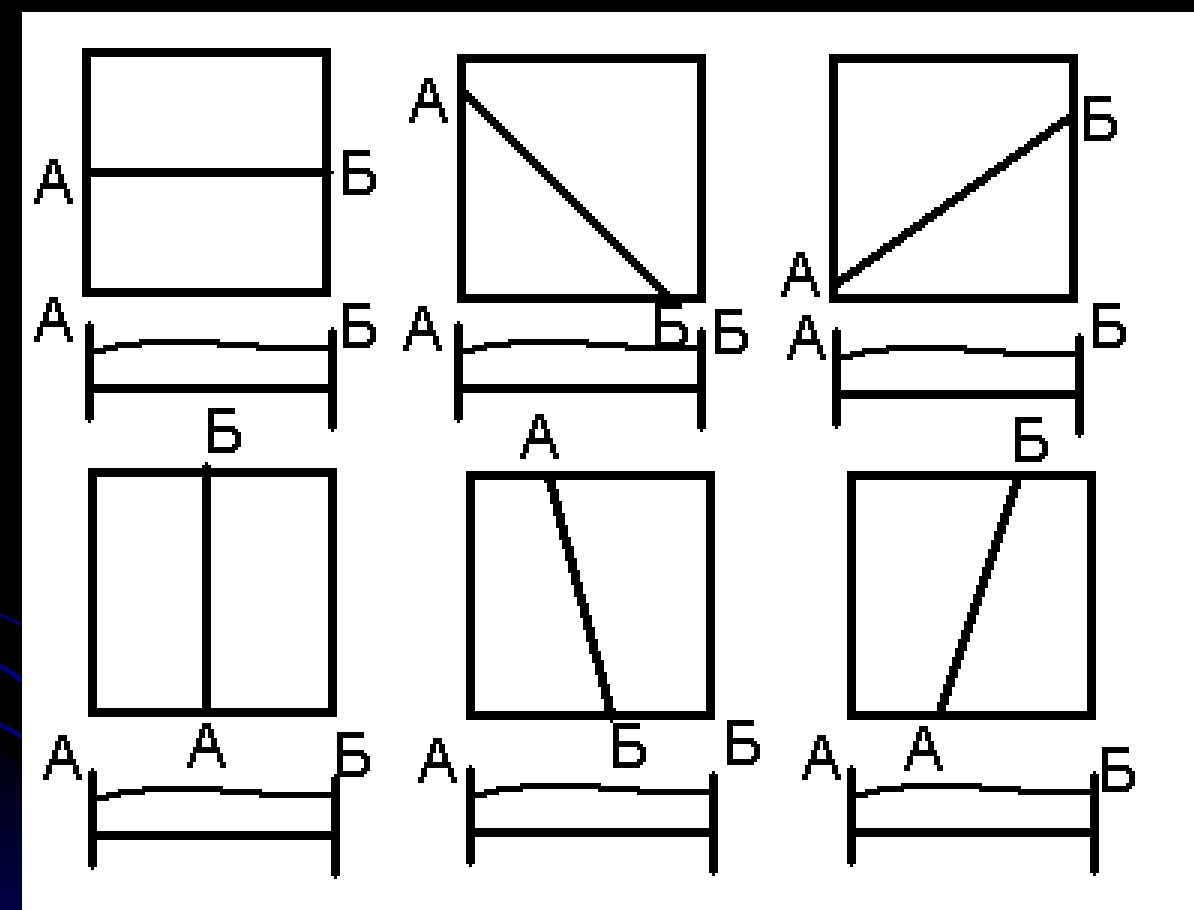

• **Проградуировать масштаб (проставить у** Проградуировать масштаб (проставит

## **При складчатом залегании вертикальный масштаб**  преувеличивается

 $a 1:1$ 

่ 6 2:1

 $B.5:1$ 

**TELESTING** 

 $\overbrace{ }$ 

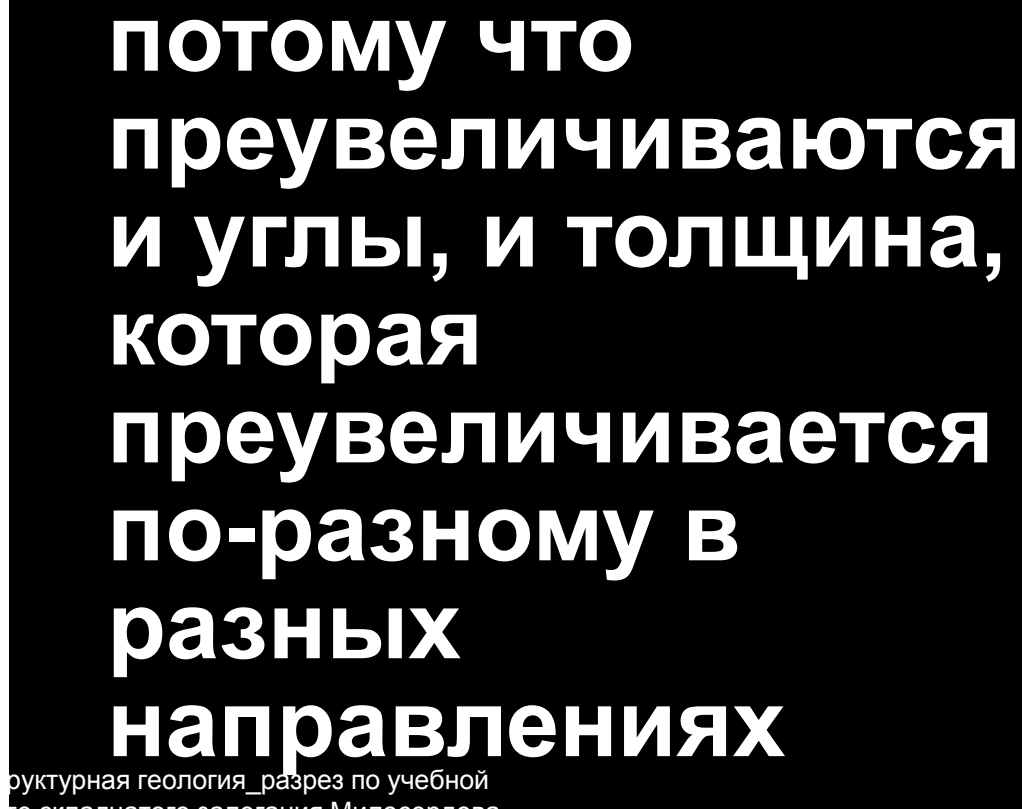

ге складчатого залегания Милосердова

## Построение рельефа

Оценить перепад рельефа в Вашем масштабе вдоль линии разреза

- Если он не превышает 2 мм строить не надо
- Если 2-5 мм необходимо построить схематически
- Если больше надо строить (можно условно, обозначив скелетнные точки рельефа (вершины, тальвеги, перегибы склонов)

## Проанализировать карту

- Определить угловые несогласия, число структурных этажей
- Секущие магматические тела, вулканы
- Разломы и их соотношения
- Положения осей складок

 Мощности стратиграфических подразделений (по стратиграфической колонке)

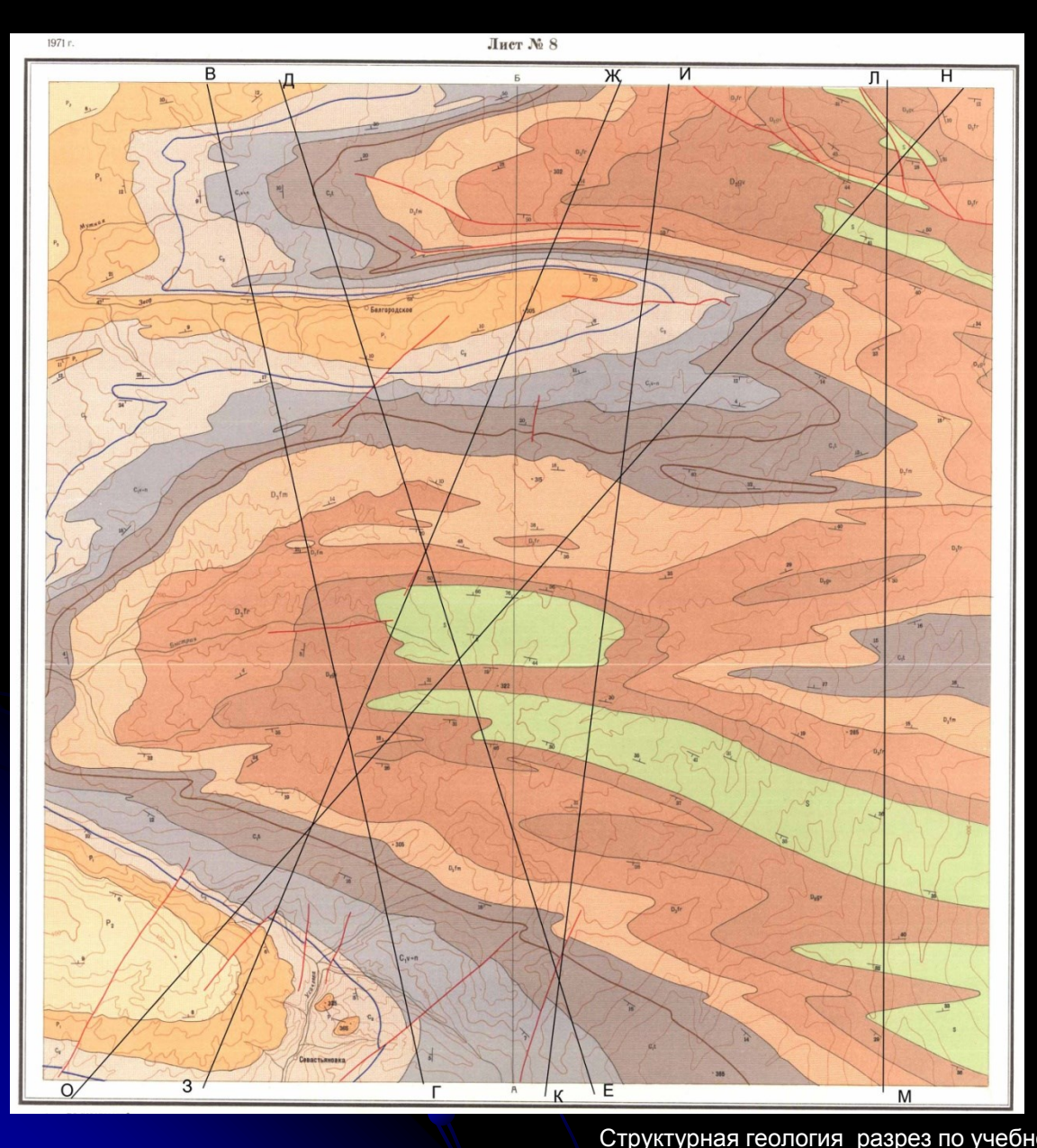

Если на карте изображен один структурный этаж, то на линию рельефа сносят все геологические границы, линии разломов и соединяют одноименные границы, начиная от молодых, аналогично тому, как это делалось **в предыдущей кология** в предыдущей

карте складчатого залегания Милосердова ОАботе 2022

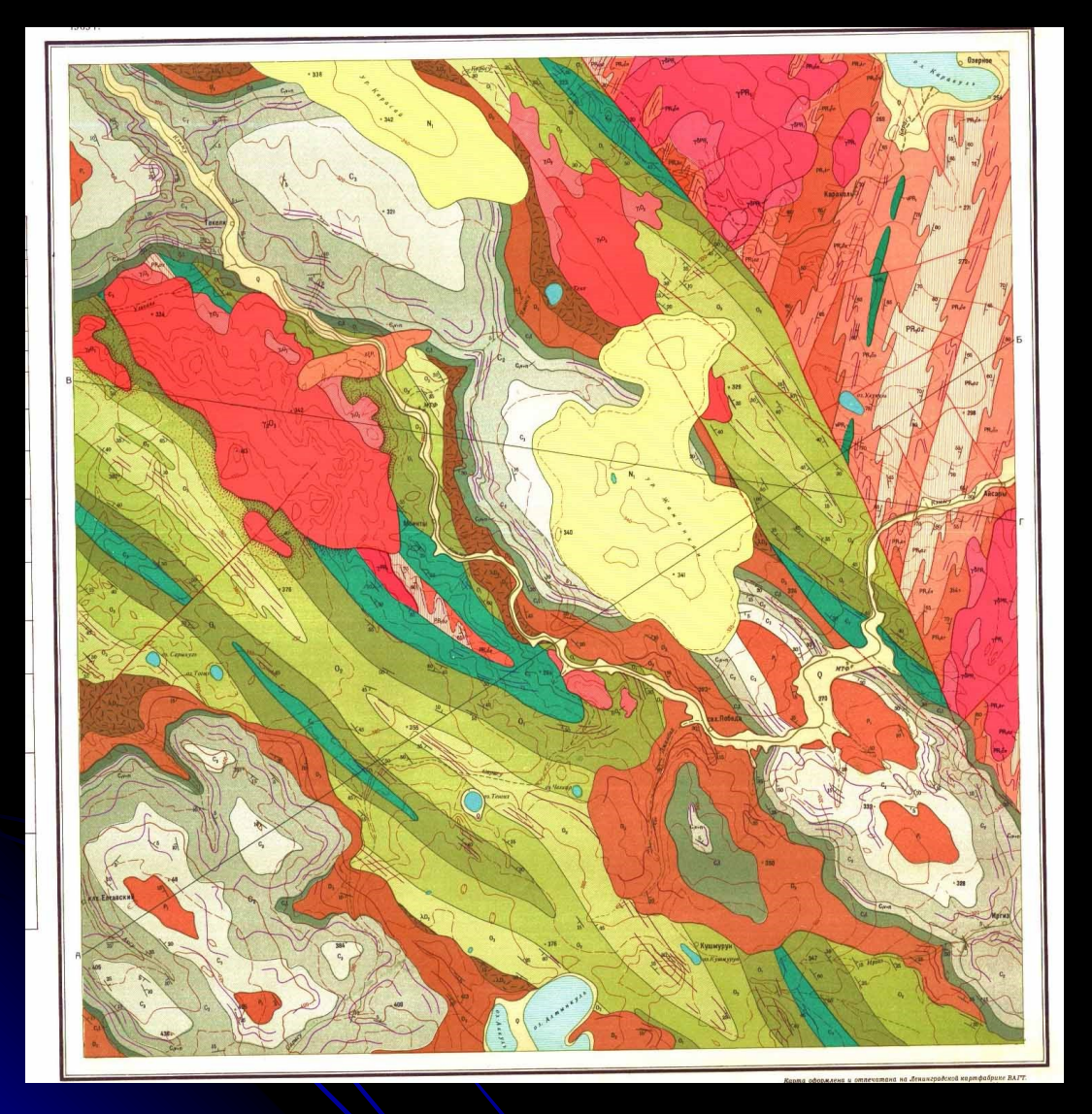

Если на карте изображено несколько структурных этажей, то сначала строят верхний, затем его мысленно убирают, и под ним строят промежуточный, и , так далее, последовательно строят все более и более нижние.

Секущие интрузии и разломы строят в первую очередь и разрезы по разные стороны интрузий и разломов строят как независимые блоки.

На линию рельефа сносят все геологические границы, и соединяют одноименные границы, начиная от молодых, аналогично тому, как это делалось в предыдущей работе

Горизонтально залегающие слои верхнего структурного этажа можно показывать как возвышения рельефа вне масцитаба Болициной учебной не более 2 мм карте складчатого залегания Милосердова 2022

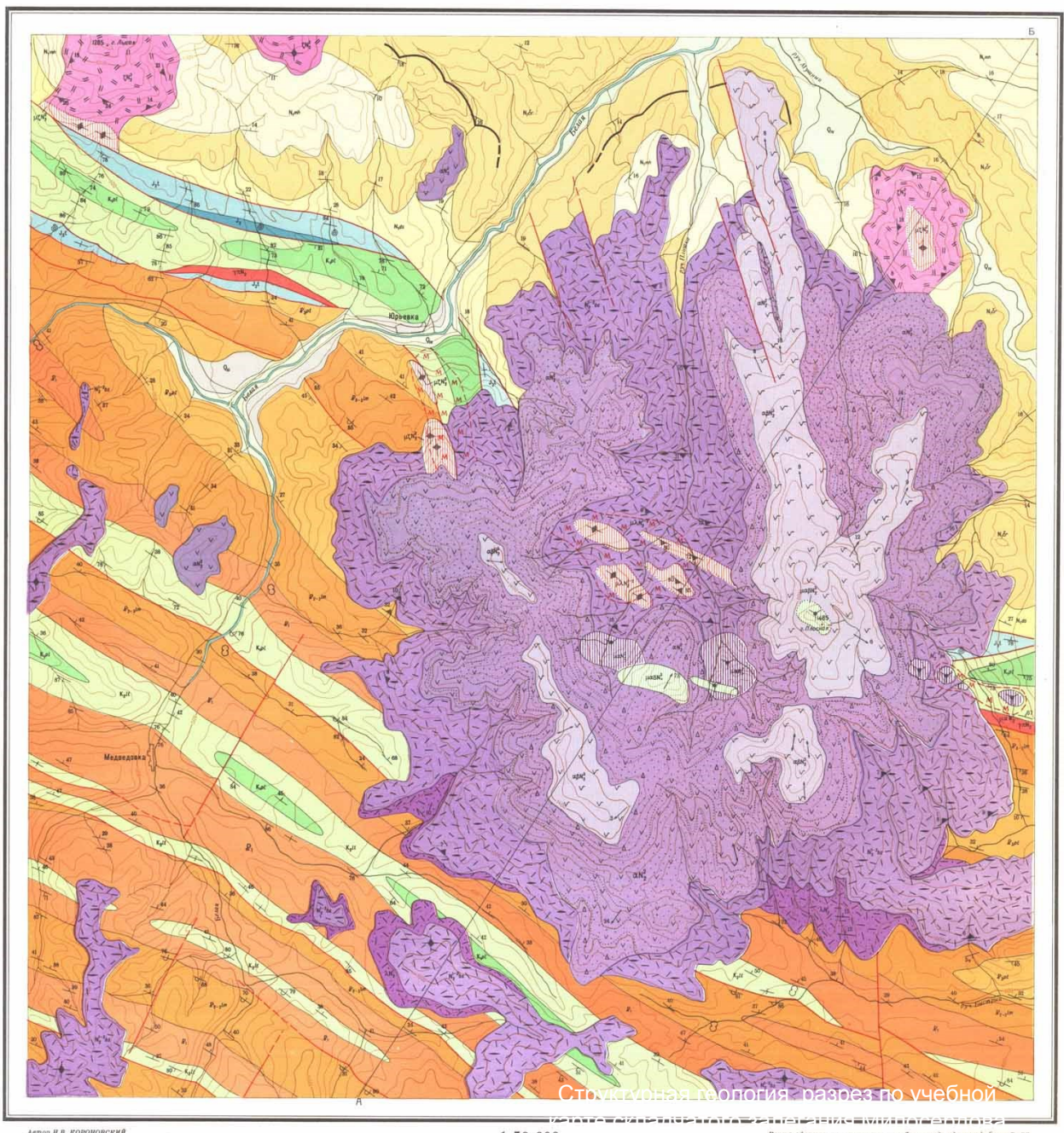

Сначала молодой вулкан, затем мысленно убирают и то, что под ним – шовную зону разломов, по которой внедрились подводящие каналы вулкана (жерловые тела) и дальше – складки в каждом блоке отдельно и начиная от молодых

.<br>Автор Н.В. КОРОНОВСКИЙ<br>Редакторы: М.М. МОСКВИН, Ю.А. ЗАЙЦЕВ

 $2(xa)$ 

### **Последовательность выполнения работы**

- **1.Выбор направления разреза, построения рамки разреза и**
- **градуировка вертикальных линий**
- **2.Анализ карты**
- **3.Решение вопроса о том надо ли**
- **строить рельеф точно, схематически,**
- **или считать его плоским**
- **4. Разделить разломами на блоки,**
- **В каждом блоке рисовать отдельно. Нарисовать секущие интрузивные тела**
- **5. Если есть скважины – нанести**
- **6. Спроецировать геологические границы верхнего структурного этажа. Построить геологическую карту верхнего структурного этажа. Мысленно удалить верхний структурный этаж**
- **7. Повторить процесс для всех нижних этажей.**
- **8 При построениях учитывать мощность и углы залегания и угол между направлением разреза и азимутом падения слоев**
- **9. Оформить работу**

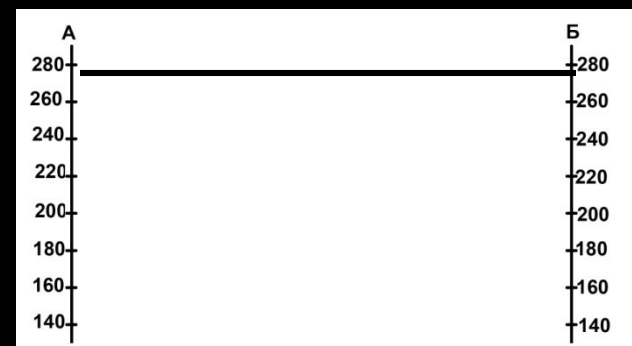

# Оформить работу

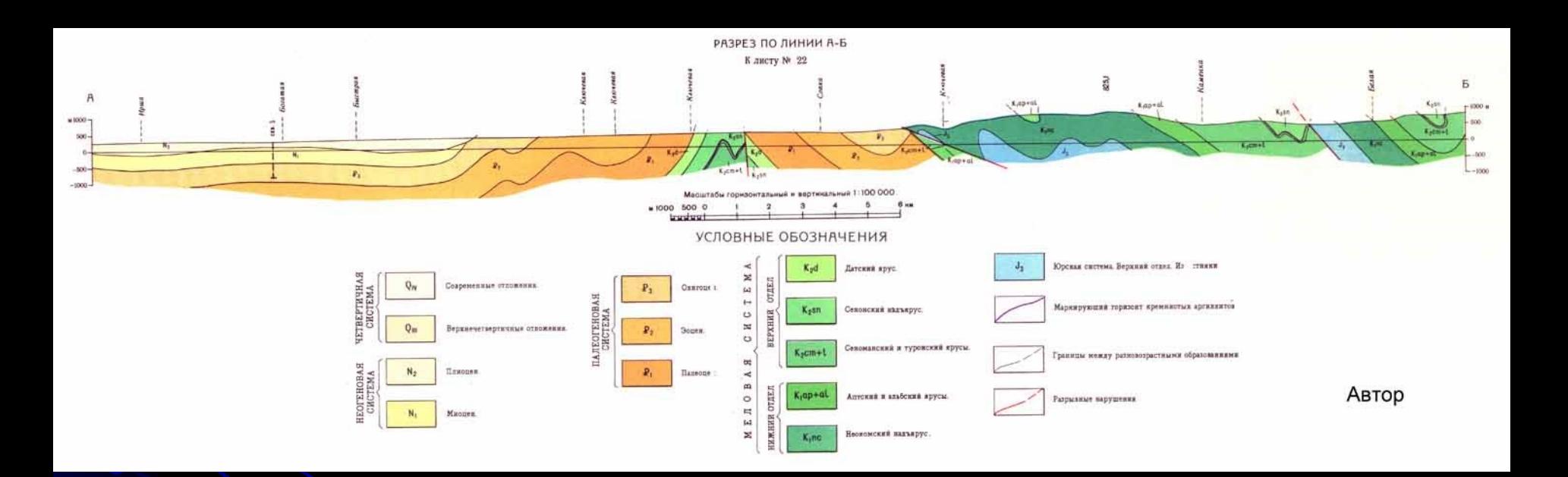

Структурная геология\_разрез по учебной карте складчатого залегания Милосердова 2022

**Автор**